# **МИНИСТЕРСТВО ОБРАЗОВАНИЯ И НАУКИ РОССИЙСКОЙ ФЕДЕРАЦИИ**

### **Федеральное государственное бюджетное образовательное учреждение высшего образования**

«ТОМСКИЙ ГОСУДАРСТВЕННЫЙ УНИВЕРСИТЕТ СИСТЕМ УПРАВЛЕНИЯ И РАДИОЭЛЕКТРОНИКИ» (ТУСУР)

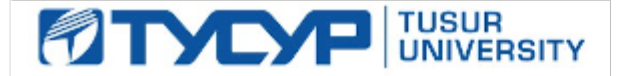

#### УТВЕРЖДАЮ

Директор департамента образования

Документ подписан электронной подписью Сертификат: 1сбсfa0a-52a6-4f49-aef0-5584d3fd4820<br>Владелец: Троян Павел Ефимович Действителен: с 19.01.2016 по 16.09.2019

#### РАБОЧАЯ ПРОГРАММА ДИСЦИПЛИНЫ

#### **Полупроводниковые ключи в силовых схемах**

Уровень образования: **высшее образование - магистратура** Направление подготовки / специальность: **11.04.04 Электроника и наноэлектроника** Направленность (профиль) / специализация: **Промышленная электроника и микропроцессорная техника** Форма обучения: **очная** Факультет: **ФЭТ, Факультет электронной техники** Кафедра: **ПрЭ, Кафедра промышленной электроники** Курс: **1** Семестр: **1** Учебный план набора 2017 года

#### Распределение рабочего времени

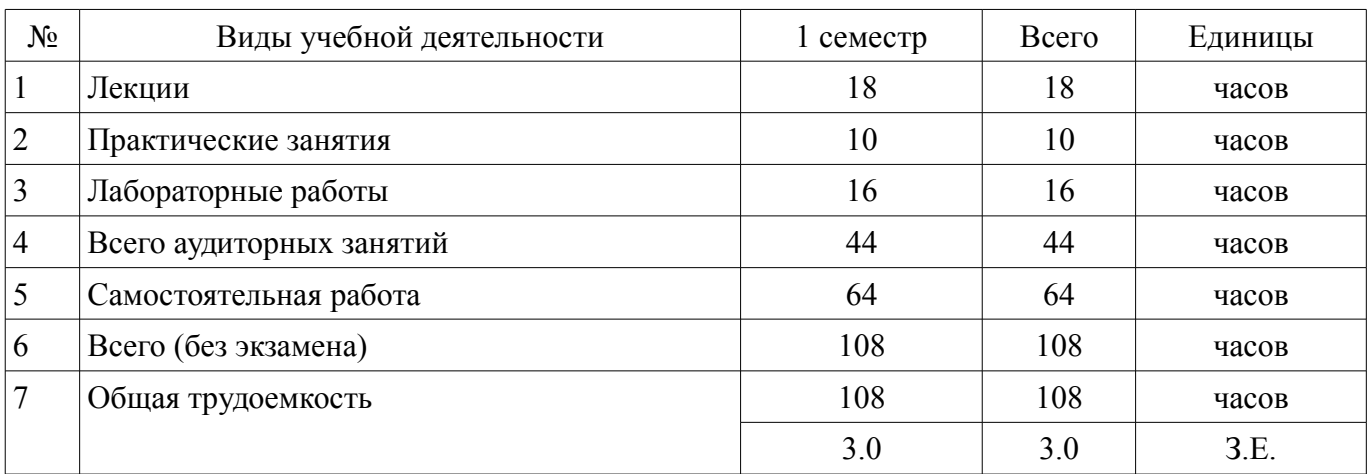

Зачет: 1 семестр

Томск 2018

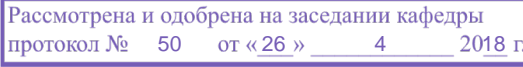

## ЛИСТ СОГЛАСОВАНИЯ

Рабочая программа дисциплины составлена с учетом требований федерального государственного образовательного стандарта высшего образования (ФГОС ВО) по направлению подготовки (специальности) 11.04.04 Электроника и наноэлектроника, утвержденного 30.10.2014 года, рассмотрена и одобрена на заседании кафедры ПрЭ «\_\_\_» \_\_\_\_\_\_\_\_\_\_ 20\_\_ года, протокол  $N_2$  .

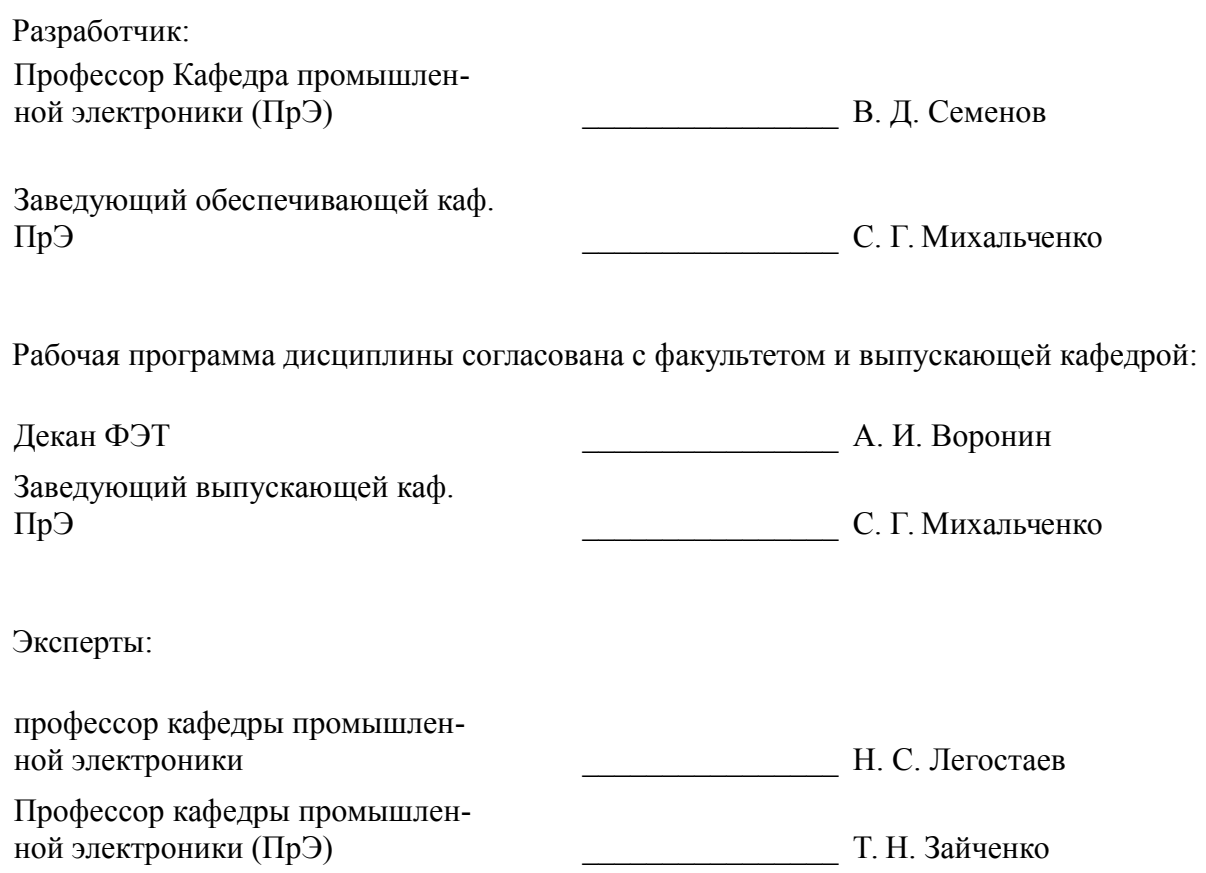

### **1. Цели и задачи дисциплины**

#### **1.1. Цели дисциплины**

1.1. Целью изучения дисциплины «Полупроводниковые ключи в силовых схемах» является ознакомление с областью науки и техники, ориентированной на создание и разработку систем силовой электроники. Целью изучения в практическом плане является применение полученных знаний при расчете, проектировании, исследовании и эксплуатации устройств силовой электроники с использованием новой элементной базы - силовых полупроводниковых ключей (СПК) и драйверов для управления ими.

### **1.2. Задачи дисциплины**

– Задача изучения дисциплины состоит в приобретении, расширении и углублении студентом знаний, умений, навыков и компетенций, необходимых для успешного решения профессиональных задач в следующих видах деятельности: научно-исследовательской, проектно-конструкторской, научно-педагогической.

– При осуществлении научно-исследовательской деятельности студент должен уметь анализировать научно-техническую литературу и конкретные силовые схемы преобразователей, производить их математическое описание, строить их адекватные модели; разрабатывать новые силовые цепи преобразователей; производить экспериментальные исследования СПК на их моделях и физических образцах.

– При осуществлении проектно-конструкторской деятельности студент должен уметь производить расчеты силовых цепей преобразователей, формулировать требования к их конструктивному исполнению, осуществлять их монтаж и запуск в экспериментальных и производственных условиях.

– При осуществлении научно-педагогической деятельности студент должен уметь проводить лекционные, практические и лабораторные занятия по ППКСС; уметь донести до аудитории теорию СПК, практические схемы, их расчеты, оценки, характеристики; уметь практически работать с современными СПК; уметь осуществлять контроль качества усвоения учебного материала.

### **2. Место дисциплины в структуре ОПОП**

Дисциплина «Полупроводниковые ключи в силовых схемах» (Б1.В.ОД.1.1) относится к блоку 1 (вариативная часть).

Последующими дисциплинами являются: Защита интеллектуальной собственности, Импульсно-модуляционные системы, Силовые цепи устройств энергетической электроники, Электромагнитная совместимость электронных устройств.

## **3. Требования к результатам освоения дисциплины**

Процесс изучения дисциплины направлен на формирование следующих компетенций:

– ОПК-1 способностью понимать основные проблемы в своей предметной области, выбирать методы и средства их решения;

– ПК-6 способностью анализировать состояние научно-технической проблемы путем подбора, изучения и анализа литературных и патентных источников;

– ПК-7 готовностью определять цели, осуществлять постановку задач проектирования электронных приборов, схем и устройств различного функционального назначения, подготавливать технические задания на выполнение проектных работ;

– ПК-8 способностью проектировать устройства, приборы и системы электронной техники с учетом заданных требований;

В результате изучения дисциплины обучающийся должен:

– **знать** функции, схемы и характеристики СПК, историю их создания и направление развития.

– **уметь** выбрать СПК по требованиям ТЗ и результатам расчета или моделирования.

– **владеть** методами расчета преобразователей для выбора СПК в современных ключевых схемах, принципами и технологиями применения СПК.

#### **4. Объем дисциплины и виды учебной работы**

Общая трудоемкость дисциплины составляет 3.0 зачетных единицы и представлена в табли-

це 4.1.

## Таблица 4.1 – Трудоемкость дисциплины

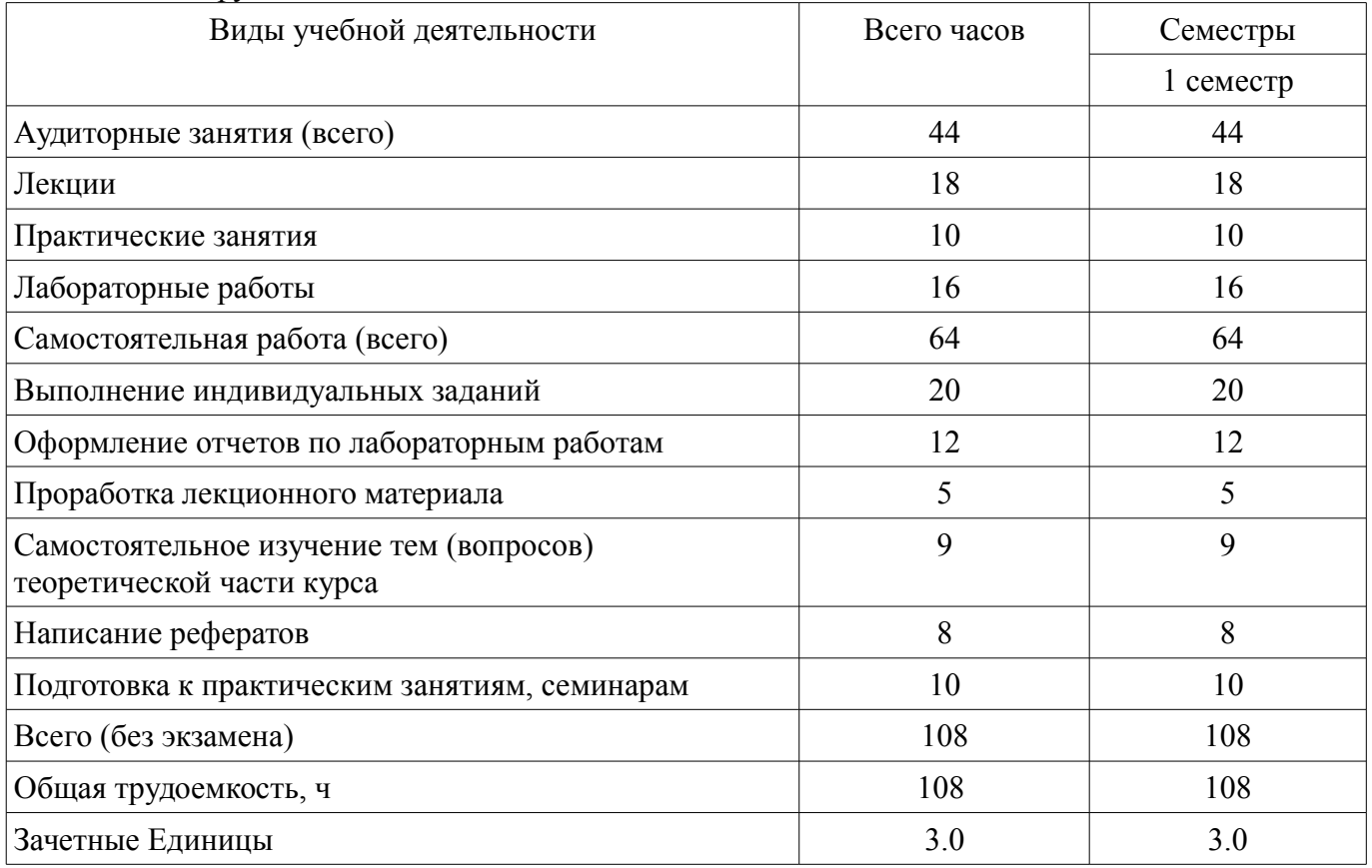

# **5. Содержание дисциплины**

### **5.1. Разделы дисциплины и виды занятий**

Разделы дисциплины и виды занятий приведены в таблице 5.1.

Таблица 5.1 – Разделы дисциплины и виды занятий

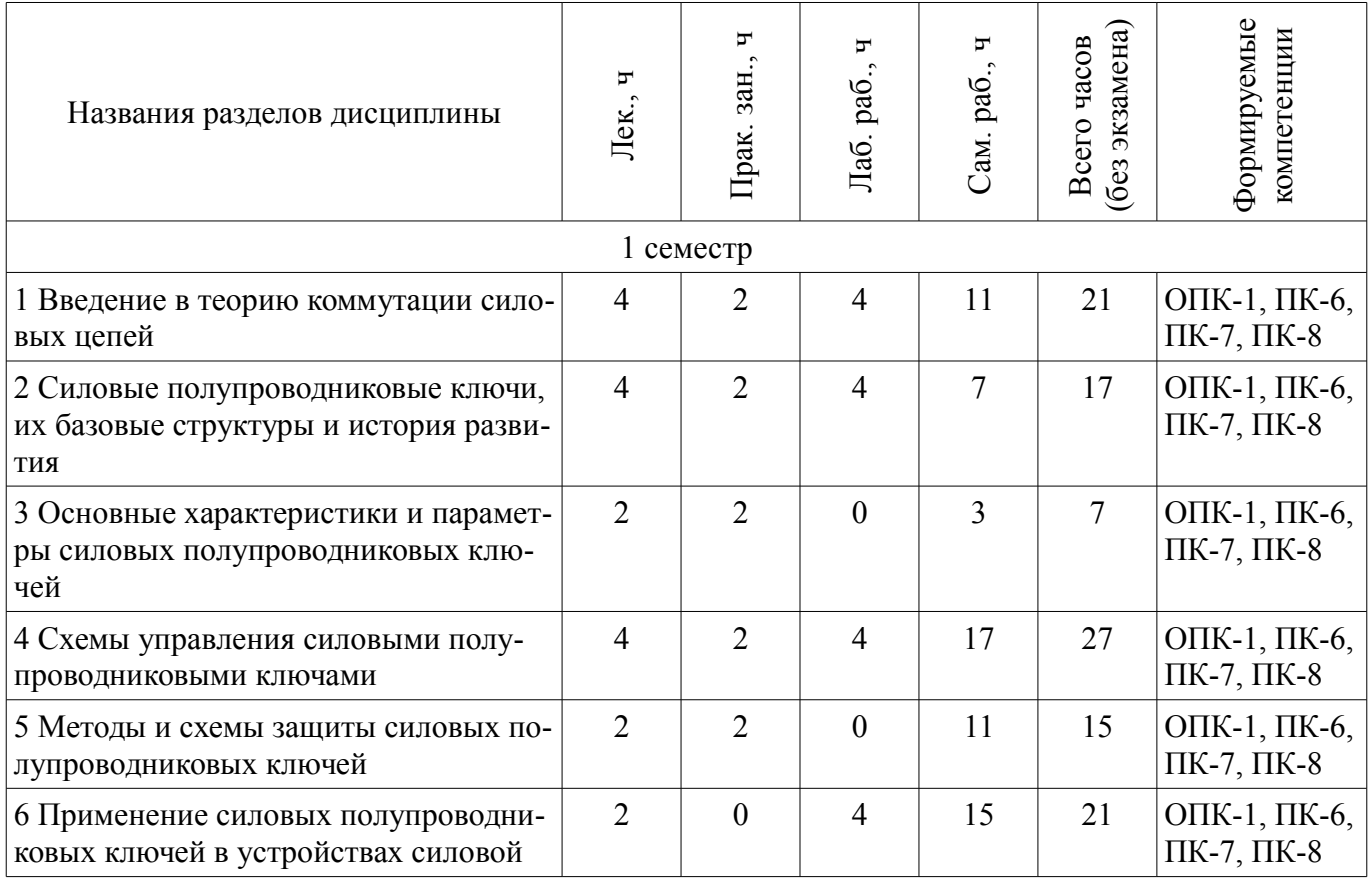

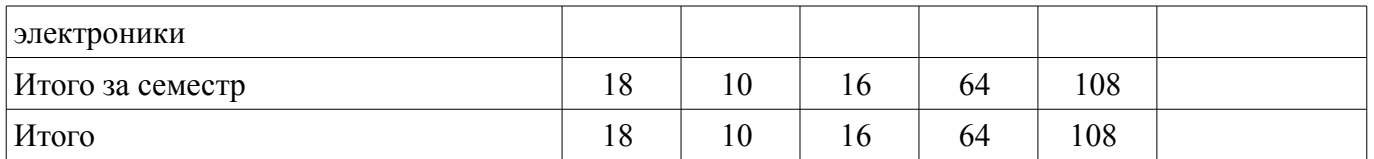

# **5.2. Содержание разделов дисциплины (по лекциям)**

Содержание разделов дисциплин (по лекциям) приведено в таблице 5.2.

Таблица 5.2 – Содержание разделов дисциплин (по лекциям)

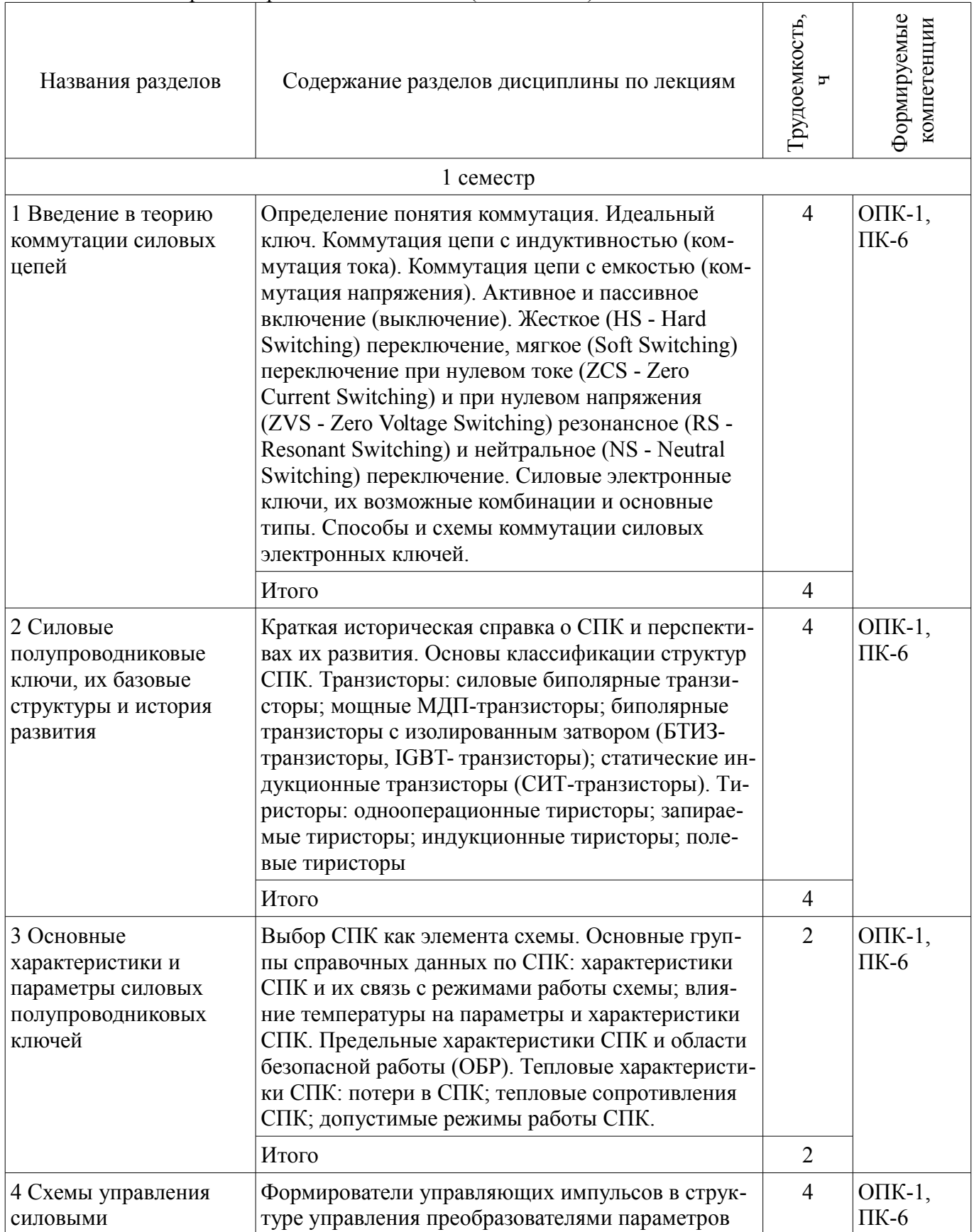

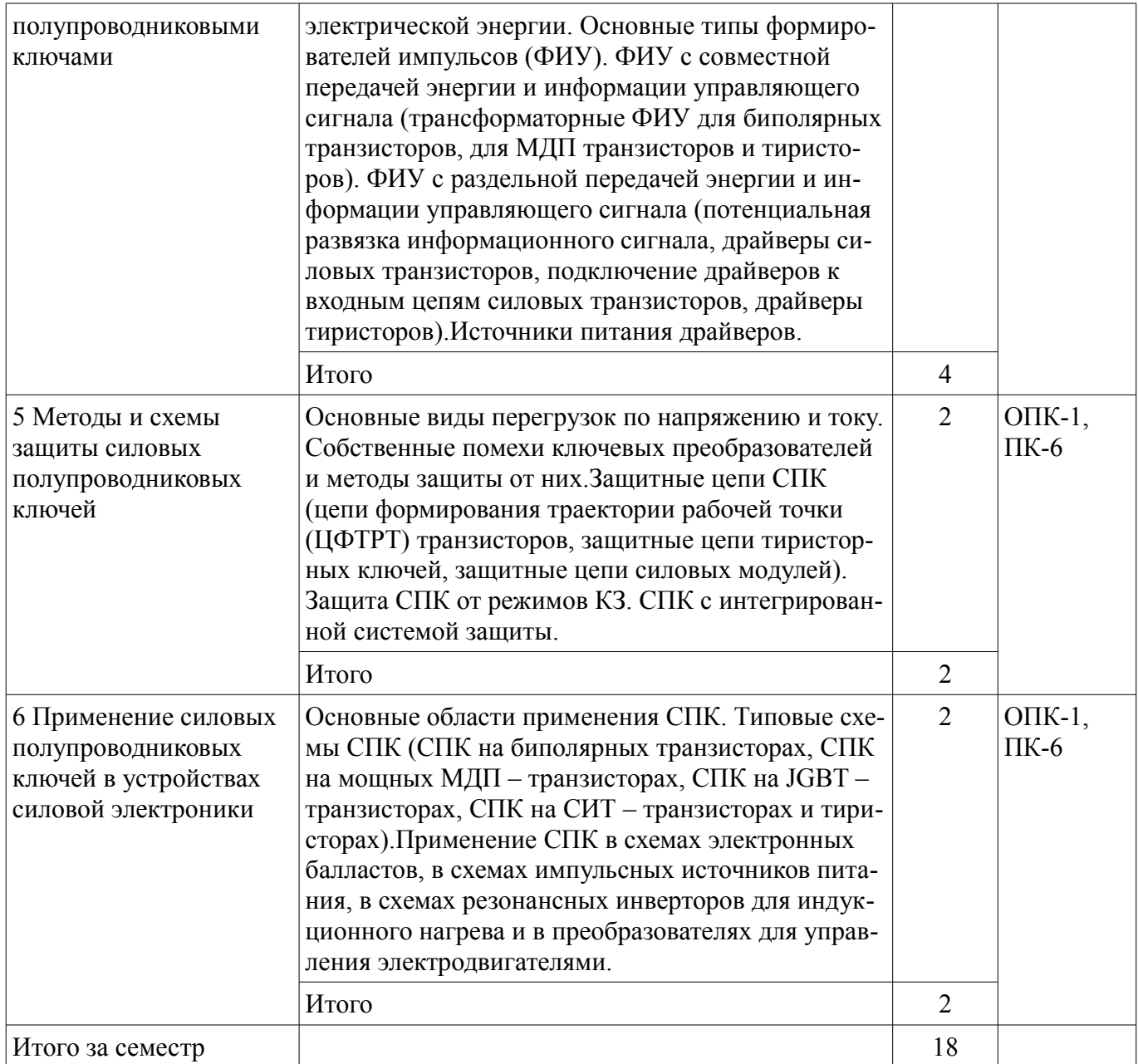

## **5.3. Разделы дисциплины и междисциплинарные связи с обеспечивающими (предыдущими) и обеспечиваемыми (последующими) дисциплинами**

Разделы дисциплины и междисциплинарные связи с обеспечивающими (предыдущими) и обеспечиваемыми (последующими) дисциплинами представлены в таблице 5.3.

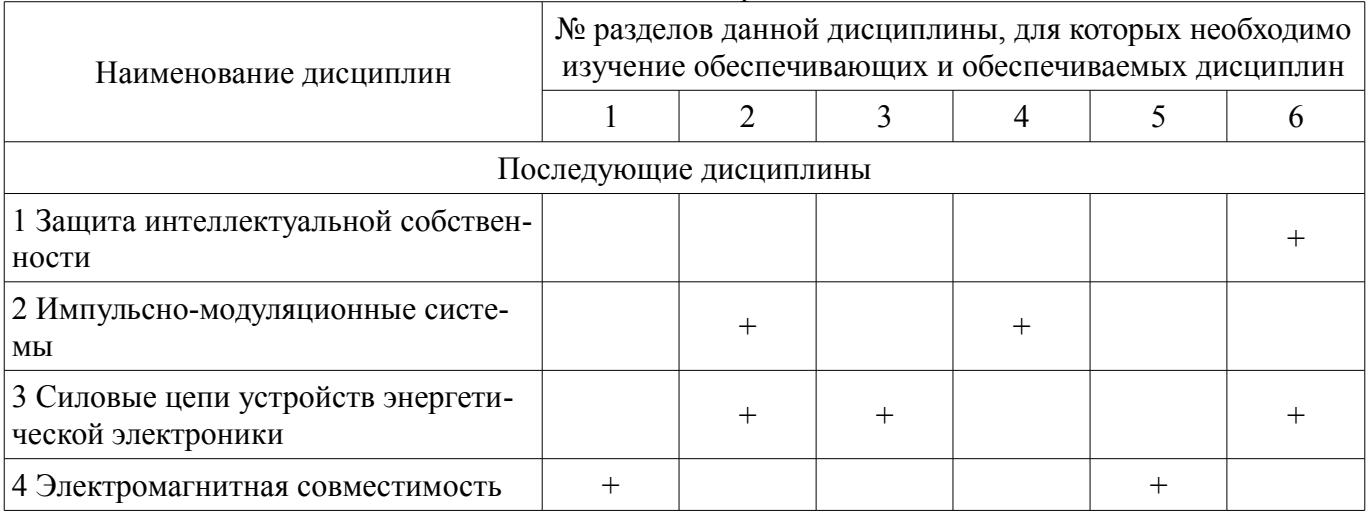

Таблица 5.3 – Разделы дисциплины и междисциплинарные связи

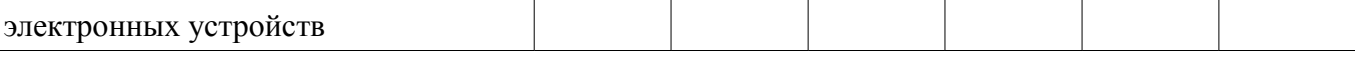

# **5.4. Соответствие компетенций, формируемых при изучении дисциплины, и видов занятий**

Соответствие компетенций, формируемых при изучении дисциплины, и видов занятий представлено в таблице 5.4.

Таблица 5.4 – Соответствие компетенций, формируемых при изучении дисциплины, и видов занятий

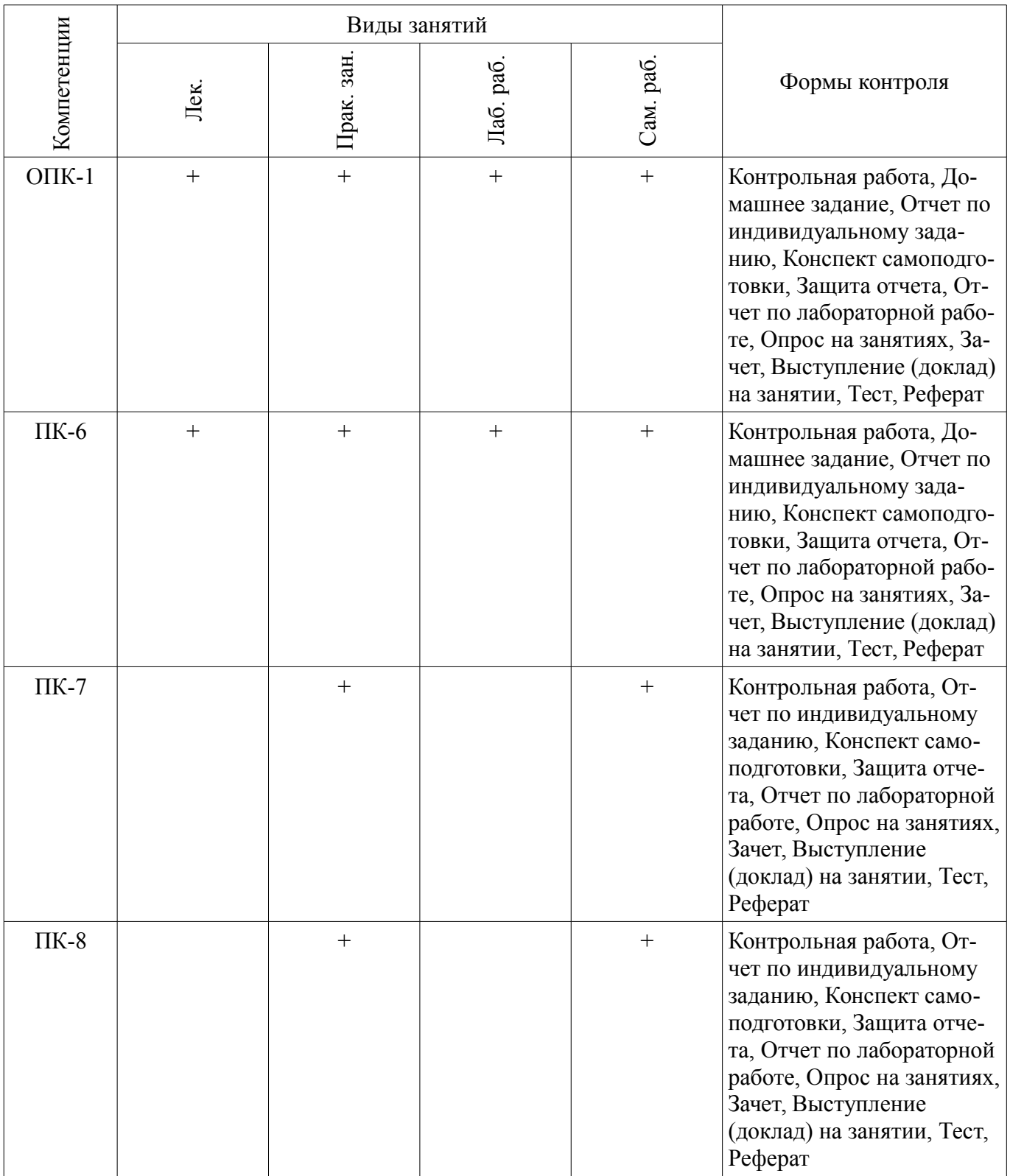

**6. Интерактивные методы и формы организации обучения**  Не предусмотрено РУП.

# **7. Лабораторные работы**

Наименование лабораторных работ приведено в таблице 7.1. Таблица 7.1 – Наименование лабораторных работ

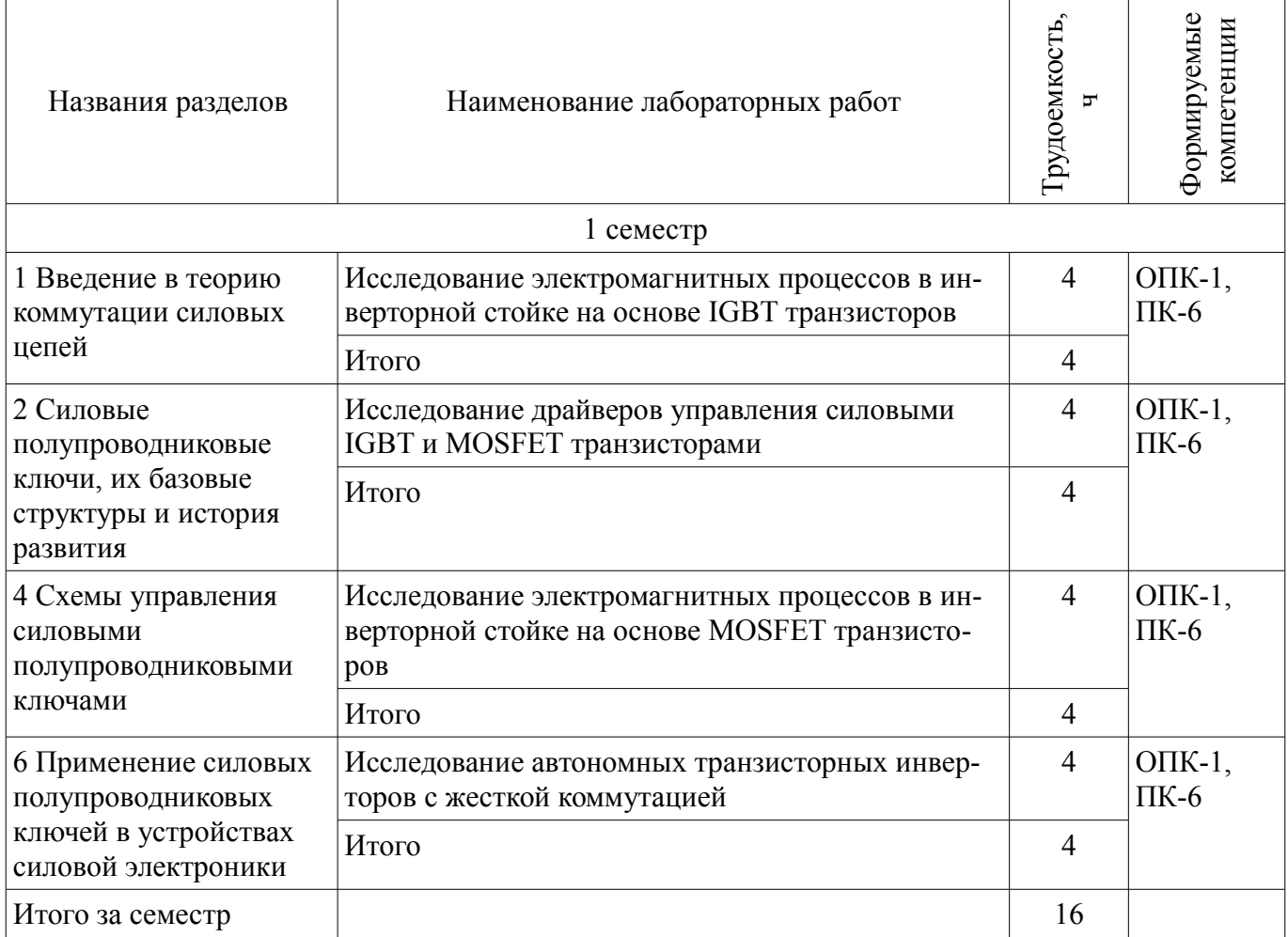

# **8. Практические занятия (семинары)**

Наименование практических занятий (семинаров) приведено в таблице 8.1. Таблица 8.1 – Наименование практических занятий (семинаров)

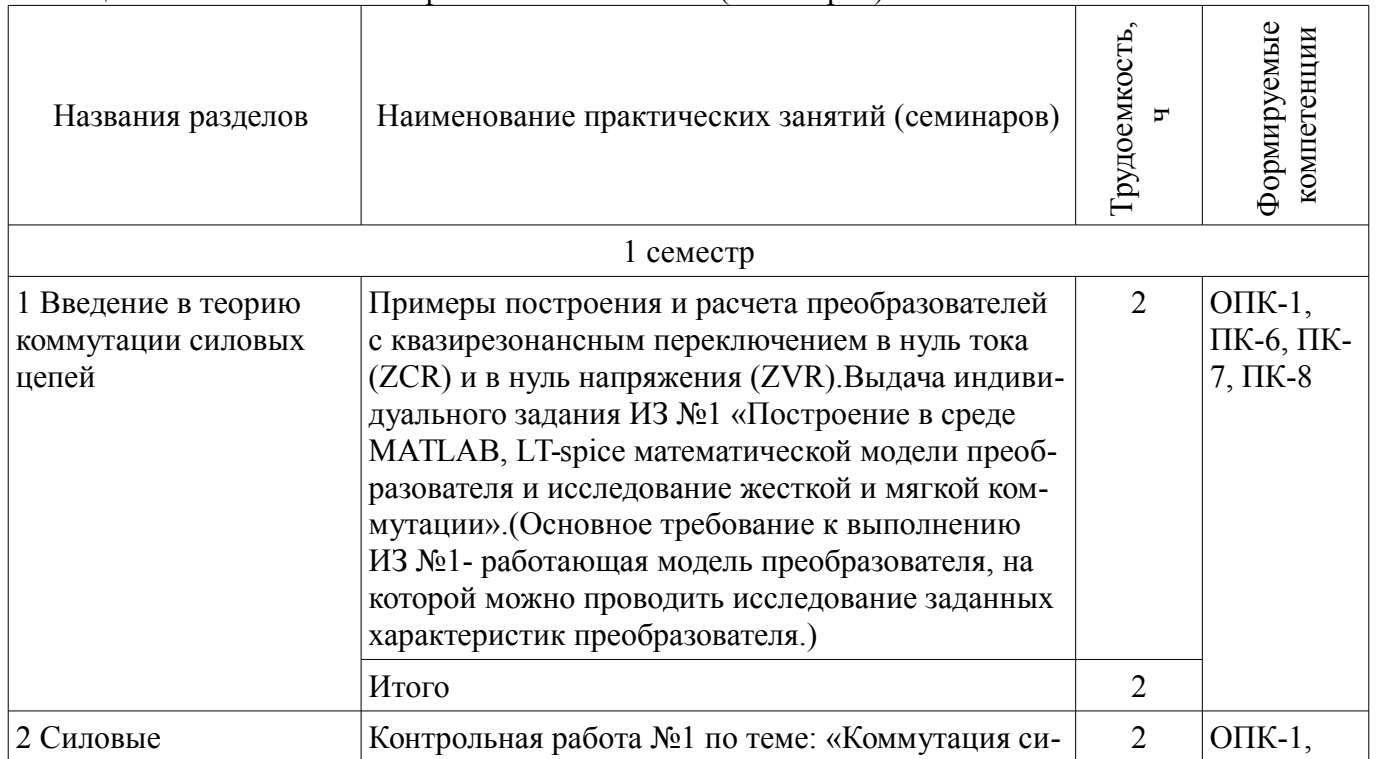

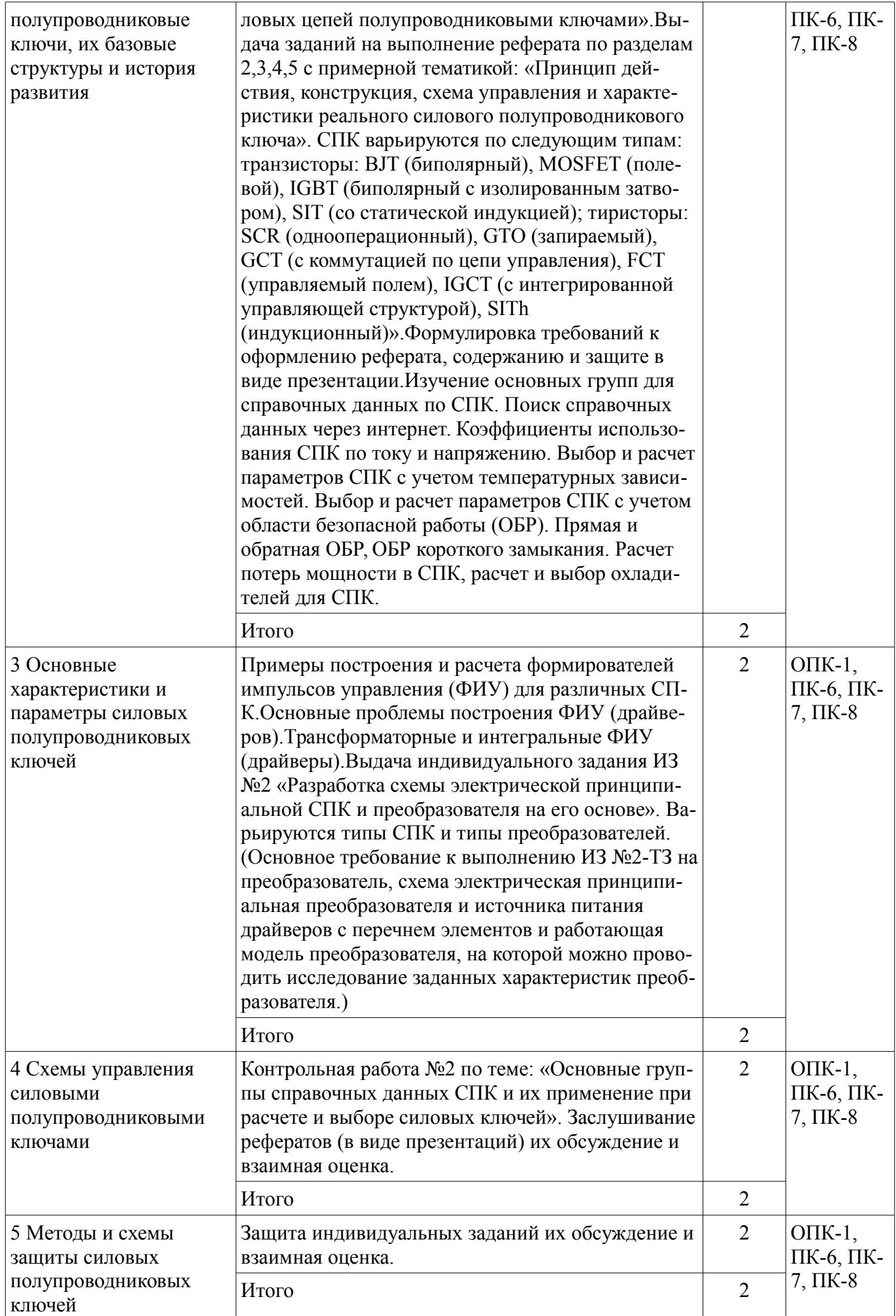

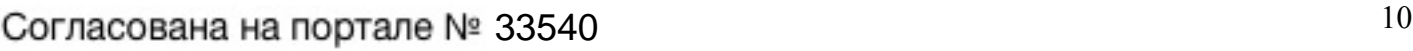

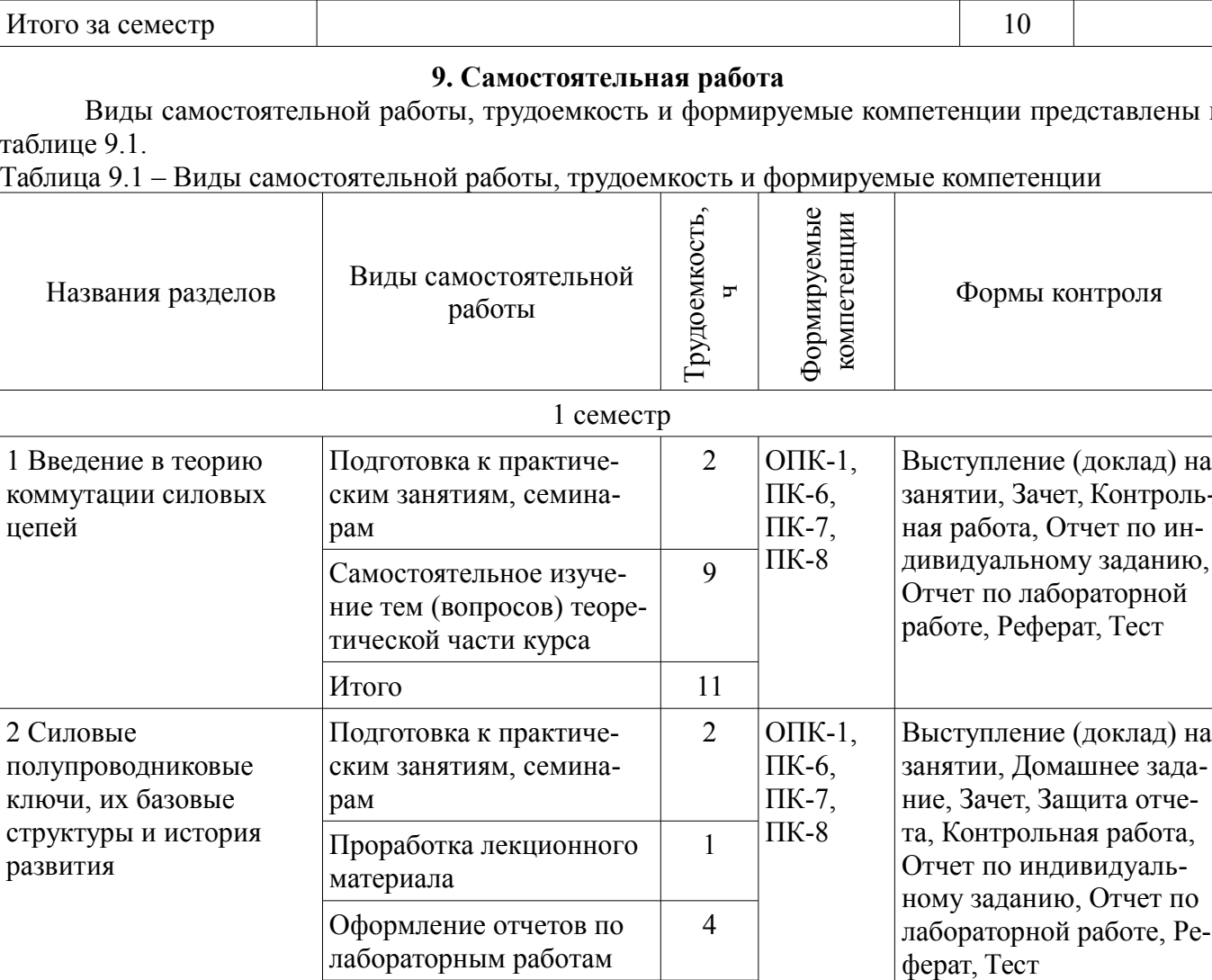

Виды самостоятельной работы, трудоемкость и формируемые компетенции представлены в

таблице<br>Таблица ые компетенции

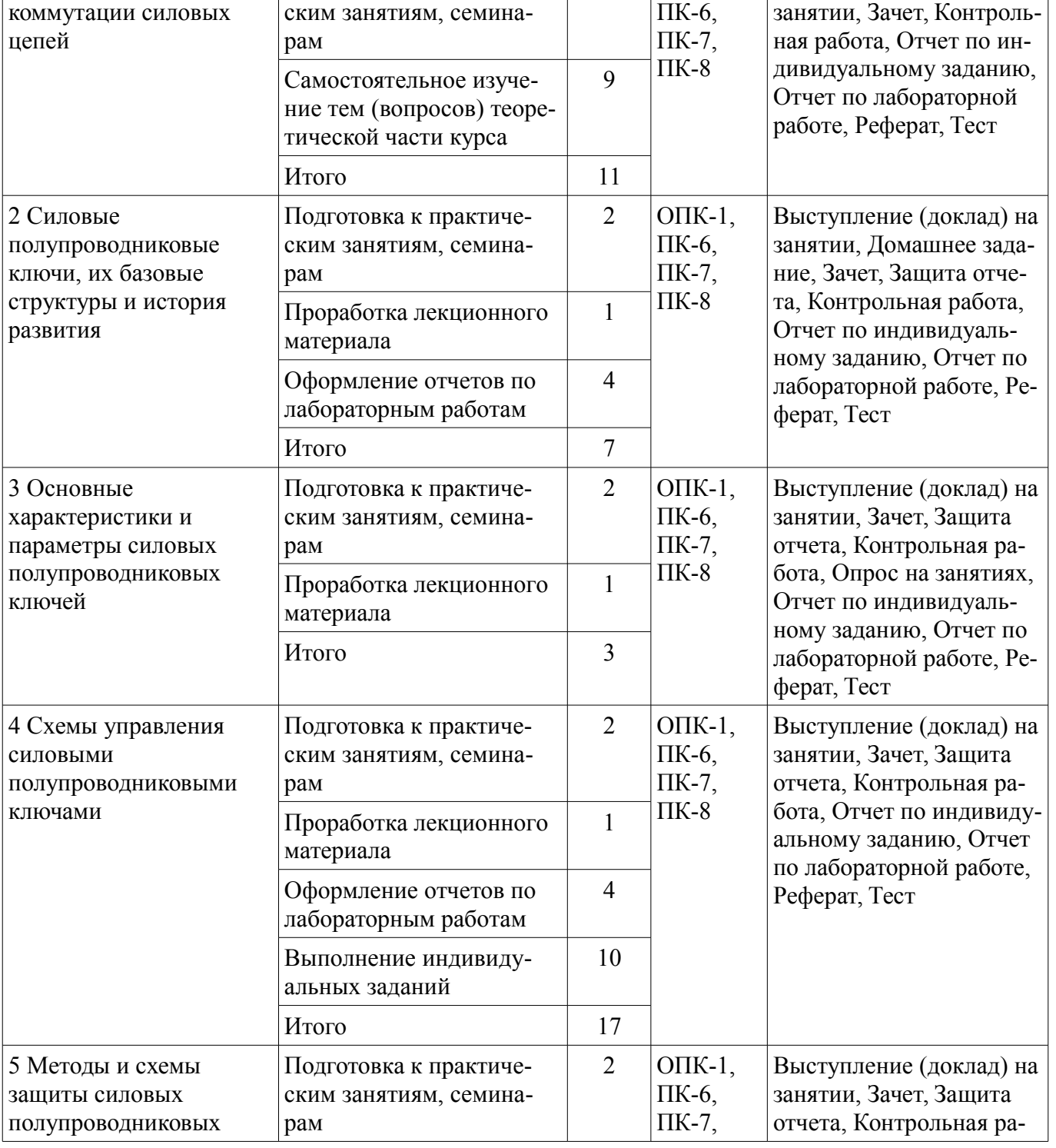

Формы контроля

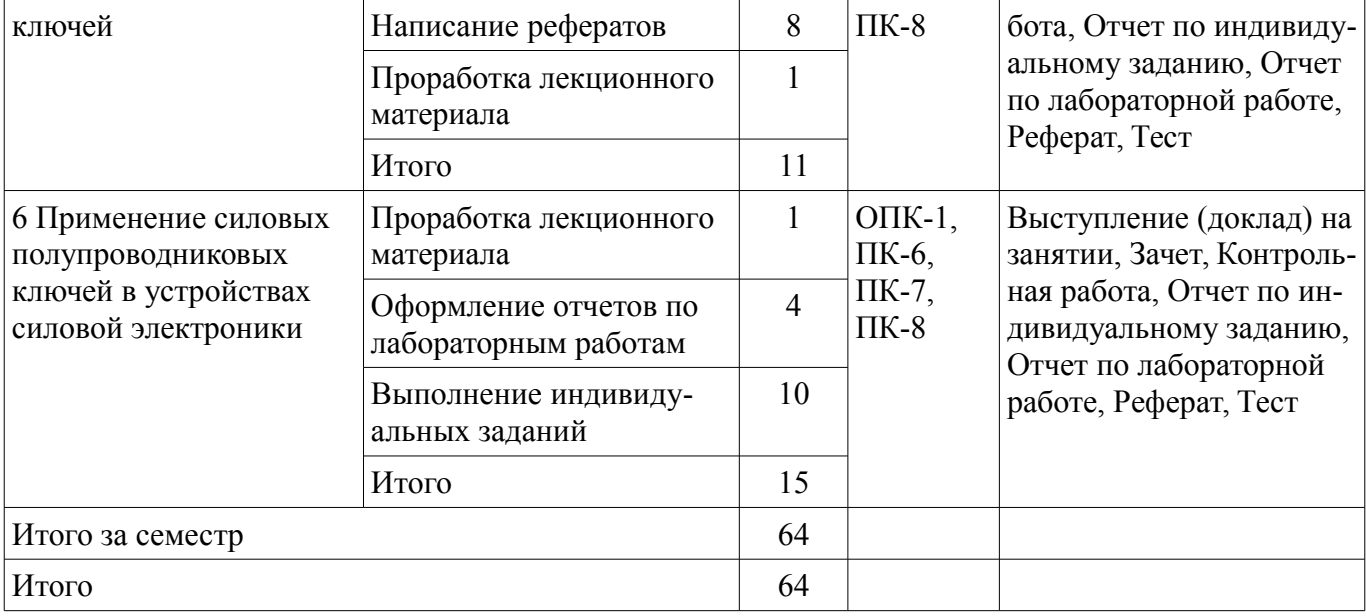

## **10. Курсовая работа (проект)**

Не предусмотрено РУП.

## **11. Рейтинговая система для оценки успеваемости обучающихся**

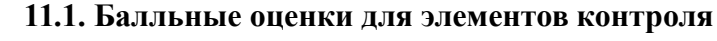

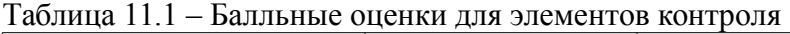

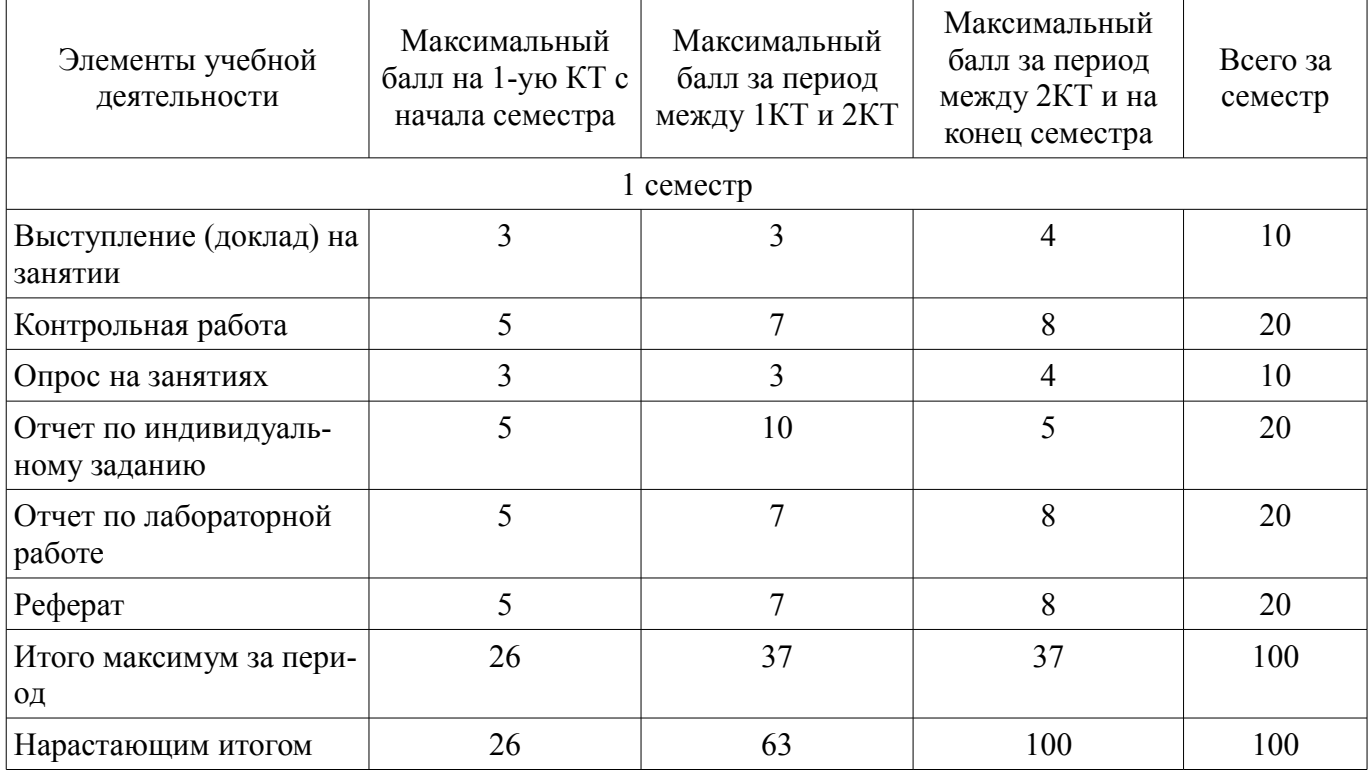

## **11.2. Пересчет баллов в оценки за контрольные точки**

Пересчет баллов в оценки за контрольные точки представлен в таблице 11.2.

Таблица 11.2 – Пересчет баллов в оценки за контрольные точки

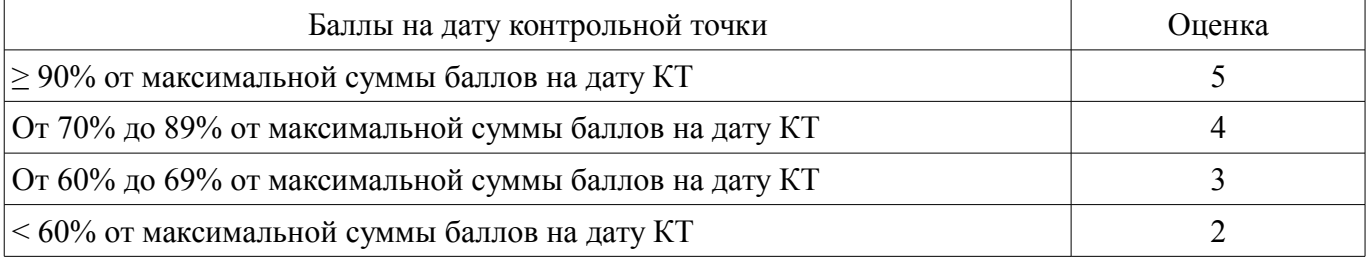

### **11.3. Пересчет суммы баллов в традиционную и международную оценку**

Пересчет суммы баллов в традиционную и международную оценку представлен в таблице 11.3.

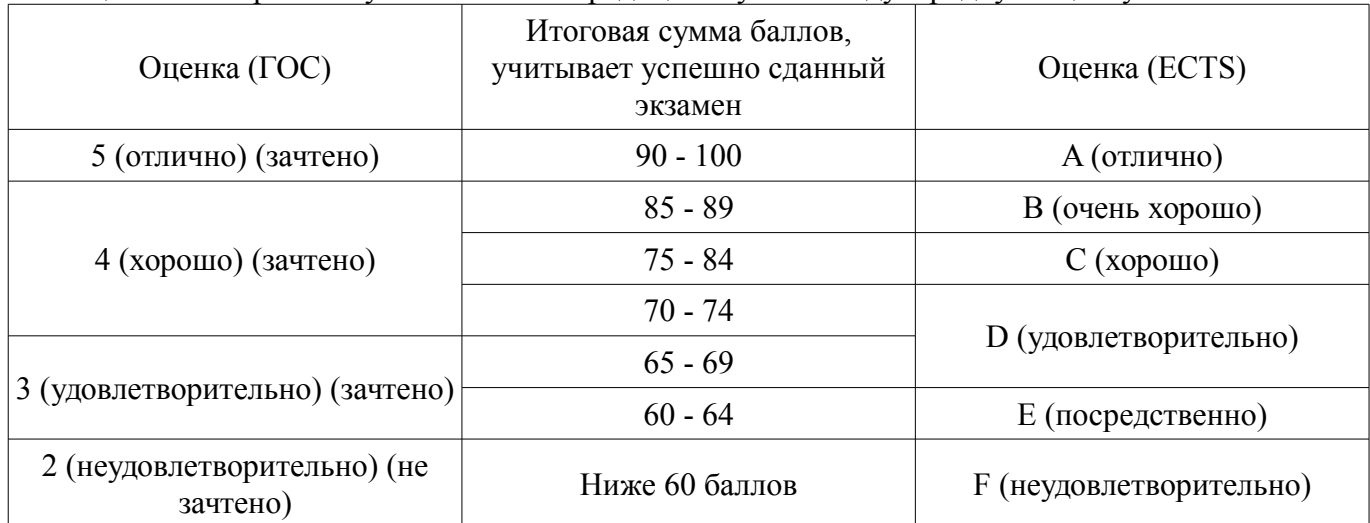

Таблица 11.3 – Пересчет суммы баллов в традиционную и международную оценку

#### **12. Учебно-методическое и информационное обеспечение дисциплины**

## **12.1. Основная литература**

1. Воронин, П.А. Силовые полупроводниковые ключи: семейства, характеристики, применение [Электронный ресурс] / П.А. Воронин. — Электрон. дан. — Москва : ДМК Пресс, 2010. — 381 с. [Электронный ресурс] - Режим доступа: https://e.lanbook.com/book/60967 (дата обращения: 22.06.2018).

#### **12.2. Дополнительная литература**

1. Мелешин В.И. Транзисторная преобразовательная техника / Мелешин В.И. Москва: Техносфера, 2006. – 632с. ISBN 5-94836-051-2 (наличие в библиотеке ТУСУР - 50 экз.)

#### **12.3. Учебно-методические пособия**

### **12.3.1. Обязательные учебно-методические пособия**

1. Бородин Д.Б., Калинина О.В., Калинин Р.Г., Семенов В.Д. Разработка компьютерной модели резонансного преобразователя в среде LTSpice для исследования коммутационных процессов. Методическое пособие по курсу «Полупроводниковые ключи в силовых схемах», 2015, 45 с. Для практических работ гл. 3, для самостоятельных работ гл. 1-2. [Электронный ресурс] - Режим доступа: http://ie.tusur.ru/docs/svd/ppk.rar (дата обращения: 22.06.2018).

2. Лабораторный практикум по полупроводниковым ключам в силовых схемах [Электронный ресурс] - Режим доступа: http://ie.tusur.ru/docs/svd/l\_ppk.rar (дата обращения: 22.06.2018).

### **12.3.2. Учебно-методические пособия для лиц с ограниченными возможностями здоровья и инвалидов**

Учебно-методические материалы для самостоятельной и аудиторной работы обучающихся из числа лиц с ограниченными возможностями здоровья и инвалидов предоставляются в формах, адаптированных к ограничениям их здоровья и восприятия информации.

#### **Для лиц с нарушениями зрения:**

- в форме электронного документа;
- в печатной форме увеличенным шрифтом.

#### **Для лиц с нарушениями слуха:**

- в форме электронного документа;
- в печатной форме.

#### **Для лиц с нарушениями опорно-двигательного аппарата:**

- в форме электронного документа;
- в печатной форме.

## **12.4. Профессиональные базы данных и информационные справочные системы**

1. Российский информационный портал в области науки, технологии, медицины и образо-

2. вания [электронный ресурс] - режим доступа: www.elibrary.ru, дата обращения: 21.05.2018.

3. Информационные, справочные и нормативные базы данных [электронный ресурс] - ре-

4. жим доступа https://lib.tusur.ru/ru/resursy/bazy-dannyh, дата обращения 21.05.2018.

5. Библиотеки Spice моделей силовых компонентов фирмы International Rectifier на электронном ресурсе: http://www.irf.com/product-info/models/spice/spice.zip

6. Библиотеки Spice моделей компонентов управления фирмы Texas Instruments на электронном ресурсе: http://focus.ti.com/packaged\_lits/pspice\_files/ti\_pspice\_models.zip

7. Библиотеки Spice моделей различных производителей на электронном ресурсе фирмы Cadence Design Systems: http://www.cadence.com/products/orcad/pages/downloads.aspx#models

#### **13. Материально-техническое обеспечение дисциплины и требуемое программное обеспечение**

## **13.1. Общие требования к материально-техническому и программному обеспечению дисциплины**

### **13.1.1. Материально-техническое и программное обеспечение для лекционных занятий**

Для проведения занятий лекционного типа, групповых и индивидуальных консультаций, текущего контроля и промежуточной аттестации используется учебная аудитория с количеством посадочных мест не менее 22-24, оборудованная доской и стандартной учебной мебелью. Имеются демонстрационное оборудование и учебно-наглядные пособия, обеспечивающие тематические иллюстрации по лекционным разделам дисциплины.

### **13.1.2. Материально-техническое и программное обеспечение для практических занятий**

Лаборатория импульсных систем и преобразовательной техники / Лаборатория ГПО

учебная аудитория для проведения занятий практического типа, учебная аудитория для проведения занятий лабораторного типа, учебная аудитория для проведения занятий семинарского типа, помещение для курсового проектирования (выполнения курсовых работ)

634034, Томская область, г. Томск, Вершинина улица, д. 74, 320 ауд.

Описание имеющегося оборудования:

- Персональные компьютеры (15 шт.);

- Цифровой осциллограф DSО 3062А (10 шт.);
- Осциллограф АСК 1021 (6 шт.);
- Интерактивная доска «Smart-board» DViT;
- Учебный лабораторный комплекс «Силовая электроника»;

- Лабораторные стенды: "Для исследования однофазных выпрямителей и фильтров" (3 шт.), "Для исследования звена повышенной частоты" (3 шт.), "Для исследования инвертора напряжения" (13 шт.), "Для исследования инвертора тока" (3 шт.), "Для исследования НПН" (13 шт.), "Для исследования источников питания" (13 шт.), "Для исследования трехфазных выпрямителей" (3 шт.), "Для исследования УЭЭ с импульсной модуляцией" (13 шт.);

- Комплект специализированной учебной мебели;

- Рабочее место преподавателя.

Программное обеспечение:

- Google Chrome
- LTspice 4
- Mathworks Matlab
- Microsoft Visio 2010
- PTC Mathcad13, 14
- Windows XP

Лаборатория импульсных систем и преобразовательной техники / Лаборатория ГПО учебная аудитория для проведения занятий практического типа, учебная аудитория для проведения занятий лабораторного типа, учебная аудитория для проведения занятий семинарского типа, помещение для курсового проектирования (выполнения курсовых работ)

634034, Томская область, г. Томск, Вершинина улица, д. 74, 320 ауд.

Описание имеющегося оборудования:

- Персональные компьютеры (15 шт.);
- Цифровой осциллограф DSО 3062А (10 шт.);
- Осциллограф АСК 1021 (6 шт.);
- Интерактивная доска «Smart-board» DViT;
- Учебный лабораторный комплекс «Силовая электроника»;

- Лабораторные стенды: "Для исследования однофазных выпрямителей и фильтров" (3 шт.), "Для исследования звена повышенной частоты" (3 шт.), "Для исследования инвертора напряжения" (13 шт.), "Для исследования инвертора тока" (3 шт.), "Для исследования НПН" (13 шт.), "Для исследования источников питания" (13 шт.), "Для исследования трехфазных выпрямителей" (3 шт.), "Для исследования УЭЭ с импульсной модуляцией" (13 шт.);

- Комплект специализированной учебной мебели;

- Рабочее место преподавателя.

Программное обеспечение:

- Google Chrome
- LTspice 4
- Mathworks Matlab
- Microsoft Visio 2010
- PTC Mathcad13, 14
- Windows XP

#### **13.1.3. Материально-техническое и программное обеспечение для лабораторных работ**

Лаборатория импульсных систем и преобразовательной техники / Лаборатория ГПО

учебная аудитория для проведения занятий практического типа, учебная аудитория для проведения занятий лабораторного типа, учебная аудитория для проведения занятий семинарского типа, помещение для курсового проектирования (выполнения курсовых работ)

634034, Томская область, г. Томск, Вершинина улица, д. 74, 320 ауд.

Описание имеющегося оборудования:

- Персональные компьютеры (15 шт.);
- Цифровой осциллограф DSО 3062А (10 шт.);
- Осциллограф АСК 1021 (6 шт.);
- Интерактивная доска «Smart-board» DViT;
- Учебный лабораторный комплекс «Силовая электроника»;

- Лабораторные стенды: "Для исследования однофазных выпрямителей и фильтров" (3 шт.), "Для исследования звена повышенной частоты" (3 шт.), "Для исследования инвертора напряжения" (13 шт.), "Для исследования инвертора тока" (3 шт.), "Для исследования НПН" (13 шт.), "Для исследования источников питания" (13 шт.), "Для исследования трехфазных выпрямителей" (3 шт.), "Для исследования УЭЭ с импульсной модуляцией" (13 шт.);

- Комплект специализированной учебной мебели;
- Рабочее место преподавателя.

Программное обеспечение:

- Google Chrome
- LTspice 4
- Mathworks Matlab
- Microsoft Visio 2010
- Windows XP

#### **13.1.4. Материально-техническое и программное обеспечение для самостоятельной работы**

Для самостоятельной работы используются учебные аудитории (компьютерные классы), расположенные по адресам:

- 634050, Томская область, г. Томск, Ленина проспект, д. 40, 233 ауд.;

- 634045, Томская область, г. Томск, ул. Красноармейская, д. 146, 201 ауд.;

- 634034, Томская область, г. Томск, Вершинина улица, д. 47, 126 ауд.;

- 634034, Томская область, г. Томск, Вершинина улица, д. 74, 207 ауд.

Состав оборудования:

- учебная мебель;

- компьютеры класса не ниже ПЭВМ INTEL Celeron D336 2.8ГГц. - 5 шт.;

- компьютеры подключены к сети «Интернет» и обеспечивают доступ в электронную информационно-образовательную среду университета.

Перечень программного обеспечения:

- Microsoft Windows;
- OpenOffice;
- Kaspersky Endpoint Security 10 для Windows;
- 7-Zip;
- Google Chrome.

#### **13.2. Материально-техническое обеспечение дисциплины для лиц с ограниченными возможностями здоровья и инвалидов**

Освоение дисциплины лицами с ограниченными возможностями здоровья и инвалидами осуществляется с использованием средств обучения общего и специального назначения.

При занятиях с обучающимися **с нарушениями слуха** предусмотрено использование звукоусиливающей аппаратуры, мультимедийных средств и других технических средств приема/передачи учебной информации в доступных формах, мобильной системы преподавания для обучающихся с инвалидностью, портативной индукционной системы. Учебная аудитория, в которой занимаются обучающиеся с нарушением слуха, оборудована компьютерной техникой, аудиотехникой, видеотехникой, электронной доской, мультимедийной системой.

При занятиях с обучающимися **с нарушениями зрениями** предусмотрено использование в лекционных и учебных аудиториях возможности просмотра удаленных объектов (например, текста на доске или слайда на экране) при помощи видеоувеличителей для комфортного просмотра.

При занятиях с обучающимися **с нарушениями опорно-двигательного аппарата** используются альтернативные устройства ввода информации и другие технические средства приема/передачи учебной информации в доступных формах, мобильной системы обучения для людей с инвалидностью.

#### **14. Оценочные материалы и методические рекомендации по организации изучения дисциплины**

### **14.1. Содержание оценочных материалов и методические рекомендации**

Для оценки степени сформированности и уровня освоения закрепленных за дисциплиной компетенций используются оценочные материалы в составе:

#### **14.1.1. Тестовые задания**

Вопрос 1

Переключение полупроводникового ключа при нуле тока в англоязычной литературе сокращенно называется

1 ZVS

2 ZCS

- 3 HS
- 4 NS
- Вопрос 2

Переключение полупроводникового ключа при нуле напряжения в англоязычной литературе сокращенно называется …

- 1. ZVS
- 2. ZCS

3. HS

4. NS

Вопрос 3

Переключение полупроводникового ключа при нуле тока и нуле напряжения в англоязычной литературе сокращенно называется …

1. ZVS

2. ZCS

3. HS 4. NS

Вопрос 4

Переключение полупроводникового ключа при токе и напряжении, сравнимыми с его рабочими значениями, в англоязычной литературе сокращенно называется …

1. ZVS

2. ZCS

3. HS

4. NS

Вопрос 5

Расставить следующие полупроводниковые ключи в порядке возрастания их рабочей часто-

ты:

## 1. Тиристоры.

2. Силовые биполярные транзисторы с изолированным затвором.

3. Силовые полевые транзисторы.

Варианты ответов:

1. 3-2-1

- 2. 1-2-3
- 3. 2-3-1
- 4. 1-3-2

Вопрос 6

Расставить следующие полупроводниковые ключи в порядке возрастания их рабочего напряжения:

- 1. Тиристоры.
- 2. Силовые биполярные транзисторы с изолированным затвором.

3. Силовые полевые транзисторы.

Варианты ответов:

1. 3-2-1

2. 1-2-3

3. 1-3-2

4. 2-3-1

Вопрос 7

Интервал времени между моментом подачи управляющего сигнала на полупроводниковый управляемый ключ, выполненный на основе МДП транзистора, и моментом достижения напряжения на затворе транзистора величины порогового напряжения называется …

- 1. Временем задержки включения
- 2. Временем задержки выключения
- 3. Временем нарастания тока
- 4. Временем нарастания напряжения

Вопрос 8

Интервал времени между моментом начала нарастания тока стока полупроводникового управляемого ключа, выполненного на основе МДП транзистора, и моментом достижения током стока транзистора величины рабочего тока ключа называется …

- 1. Временем задержки включения
- 2. Временем задержки выключения

3. Временем нарастания тока

4. Временем нарастания напряжения Вопрос 9

Интервал времени между моментом снятия управляющего сигнала с полупроводникового управляемого ключа, выполненного на основе МДП транзистора, и моментом начала роста напряжения на стоке транзистора называется …

1. Временем задержки включения

2. Временем задержки выключения

3. Временем нарастания тока

4. Временем нарастания напряжения

Вопрос 10

Интервал времени между моментом начала роста напряжения на стоке транзистора полупроводникового управляемого ключа, выполненного на основе МДП транзистора при его выключении, и моментом достижения напряжением стока транзистора величины напряжения питания ключа называется …

1. Временем задержки включения

2. Временем задержки выключения

3. Временем нарастания тока

4. Временем нарастания напряжения

Вопрос 11

При активной нагрузке транзисторного ключа его время включения равно ...

1. Времени задержки включения

2. Времени нарастания тока

3. Разности времени нарастания тока и времени задержки включения

4. Сумме времени нарастания тока и времени задержки включения

Вопрос 12

При активной нагрузке транзисторного ключа его время выключения равно ...

1. Времени задержки выключения

2. Времени нарастания напряжения

3. Сумме времени задержки выключения и времени нарастания напряжения

4. Разности времени нарастания напряжения и времени задержки включения Вопрос 13

При активно-индуктивной нагрузке транзисторного ключа его время включения ...

1. Равно сумме времени нарастания тока и времени задержки включения

2. Равно разности времени нарастания тока и времени задержки включения

3. Меньше суммы времени нарастания тока и времени задержки включения

4. Больше суммы времени нарастания тока и времени задержки включения Вопрос 14

При активно-индуктивной нагрузке транзисторного ключа его время выключения ...

1. Равно сумме времени задержки выключения и времени нарастания напряжения

2. Равно разности времени нарастания напряжения и времени задержки включения

3. Больше разности времени нарастания напряжения и времени задержки включения

4. Больше суммы времени задержки выключения и времени нарастания напряжения Вопрос 15

Мощность статических потерь в транзисторном ключе на MOSFET можно оценить по фор-

муле:

где ΔP- потери мощности в транзисторе; ΔUo- падение напряжения на включенном транзисторе; Ikср – среднее значение тока транзистора на периоде переключения; Ik – эффективное значение тока транзистора на периоде переключения; Rост. – остаточное активное сопротивление транзистора; Uп – напряжение питания транзисторного ключа; Ikm – мгновенное значение тока переключения транзистора; (ton+toff) – время включения и выключения транзистора; fk – частота переключения транзистора...

1. ΔP=ΔUo\*Ikср

2.  $ΔP=(Ik)2 *Roc$ τ.

3.  $\Delta P = U \pi^*$  Ikm\*(ton+toff)\*fk/2 4.  $\Delta P = U \pi^*$  Ikm\*(ton+toff)\*fk/6 Вопрос 16

Мощность динамических потерь в транзисторном ключе на MOSFET (при активной нагрузке и линейной аппроксимации фронтов переключения) можно оценить по формуле:

где ΔP- потери мощности в транзисторе; ΔUo- падение напряжения на включенном транзисторе; Ikср – среднее значение тока транзистора на периоде переключения; Ik – эффективное значение тока транзистора на периоде переключения; Rост. – остаточное активное сопротивление транзистора; Uп – напряжение питания транзисторного ключа; Ikm – мгновенное значение тока переключения транзистора; (ton+toff) – время включения и выключения транзистора; fk – частота переключения транзистора...

1. ΔP=ΔUo\*Ikср

2.  $ΔP=(Ik)2 *RocT$ .

3.  $\Delta P = U \pi^*$  Ikm\*(ton+toff)\*fk/2

4. ΔP=Uп\* Ikm\*(ton+toff)\*fk/6

Вопрос 17

Мощность статических потерь в транзисторном ключе на IGBT можно оценить по формуле:

где ΔP- потери мощности в транзисторе; ΔUo- падение напряжения на включенном транзисторе; Ikср – среднее значение тока транзистора на периоде переключения; Ik – эффективное значение тока транзистора на периоде переключения; Rост. – остаточное активное сопротивление транзистора; Uп – напряжение питания транзисторного ключа; Ikm – мгновенное значение тока переключения транзистора; (ton+toff) – время включения и выключения транзистора; fk – частота переключения транзистора....

1. ΔP=ΔUo\*Ikср

2.  $\Delta P = (Ik)2 * Roc$ .

3. ΔP=Uп\* Ikm\*(ton+toff)\*fk/2

4.  $\Delta P = U \pi^*$  Ikm\*(ton+toff)\*fk/6

Вопрос 18

Мощность динамических потерь в транзисторном ключе на IGBT (при активно-индуктивной нагрузке и линейной аппроксимации фронтов переключения) можно оценить по формуле:

где ΔP- потери мощности в транзисторе; ΔUo- падение напряжения на включенном транзисторе; Ikср – среднее значение тока транзистора на периоде переключения; Ik – эффективное значение тока транзистора на периоде переключения; Rост. – остаточное активное сопротивление транзистора; Uп – напряжение питания транзисторного ключа; Ikm – мгновенное значение тока переключения транзистора; (ton+toff) – время включения и выключения транзистора; fk – частота переключения транзистора...

1. ΔP=ΔUo\*Ikср

2.  $ΔP=(Ik)2 *RocT$ .

3. ΔP=Uп\* Ikm\*(ton+toff)\*fk/2

4.  $\Delta P = U \pi^*$  Ikm\*(ton+toff)\*fk/6

Вопрос 19

Специализированная микросхема для силовой электроники, на которой реализуется система управления импульсным преобразователем электрической энергии, называется …

1. Драйвером

2. Микроконтроллером

3. ШИМ-контроллером

4. БИС

Вопрос 20

Специализированная микросхема для силовой электроники, на которой реализуется усиление управляющего сигнала системы управления импульсным преобразователем электрической энергии по мощности, гальваническая развязка управляющего сигнала от потенциала системы управления и управление силовым транзистором называется …

1. Драйвером

### 2. Микроконтроллером

3. ШИМ-контроллером

4. БИС

### **14.1.2. Темы индивидуальных заданий**

Построение в среде MATLAB, LT-spice математической модели преобразователя и исследование жесткой и мягкой коммутации.

Разработка схемы электрической принципиальной СПК и преобразователя на его основе.

## **14.1.3. Темы рефератов**

Принцип действия, конструкция, схема управления и характеристики и история создания реального

силового полупроводникового ключа (СПК).

СПК варьируются по следующим типам: транзисторы: BJT (биполярный), MOSFET (полевой), IGBT (биполярный с изолированным затвором), SIT (со статической индукцией); тиристоры: SCR (однооперационный), GTO (запираемый), GCT (с коммутацией по цепи управления), FCT (управляемый полем), IGCT (с интегрированной управляющей структурой), SITh (индукционный)». Представляется реферат и его презентация.

### **14.1.4. Зачёт**

При выполнении всех лабораторных работ, индивидуальных заданий, контрольных работ и реферата студент получает зачет

### **14.1.5. Темы домашних заданий**

Найти техническую документацию (даташит) на заданный СПК на сайте изготовителя. Найти Spice - модель СПК и импортировать ее в имитационную модель.

### **14.1.6. Вопросы на самоподготовку**

Собрать имитационную модель простейшего преобразователя на идеальных СПК. Собрать имитационную модель простейшего преобразователя на Spice - моделях СПК. Разработать простейшую схему управления СПК в среде LT-Spice.

### **14.1.7. Темы опросов на занятиях**

Определение понятия коммутация. Идеальный ключ. Коммутация цепи с индуктивностью (коммутация тока). Коммутация цепи с емкостью (коммутация напряжения). Активное и пассивное включение (выключение). Жесткое (HS - Hard Switching) переключение, мягкое (Soft Switching) переключение при нулевом токе (ZCS - Zero Current Switching) и при нулевом напряжения (ZVS - Zero Voltage Switching) резонансное (RS - Resonant Switching) и нейтральное (NS - Neutral Switching) переключение. Силовые электронные ключи, их возможные комбинации и основные типы. Способы и схемы коммутации силовых электронных ключей.

#### **14.1.8. Темы докладов**

Доклад в виде презентации представляется по темам реферата:

Принцип действия, конструкция, схема управления и характеристики и история создания реального

силового полупроводникового ключа (СПК).

СПК варьируются по следующим типам: транзисторы: BJT (биполярный), MOSFET (полевой), IGBT (биполярный с изолированным затвором), SIT (со статической индукцией); тиристоры: SCR (однооперационный), GTO (запираемый), GCT (с коммутацией по цепи управления), FCT (управляемый полем), IGCT (с интегрированной управляющей структурой), SITh (индукционный)».

## **14.1.9. Темы контрольных работ**

1. Что такое силовой полупроводниковый ключ (СПК)?

2. Нарисовать схему СПК на биполярном транзисторе, коммутирующем активную нагрузку. Привести временные диаграммы работы СПК.

3. Выбрать основные элементы цепи управления для СПК по пункту 2, если известно, что применен транзистор КТ841А; напряжение источника питания Е=100 В; сопротивление нагрузки R=20 Ом; степень насыщения транзистора s=1,2; частота работы ключа f=20 кГц; относительная длительность замкнутого состояния ключа =0,75.

4. Рассчитать статические и динамические потери СПК и его К.П.Д.

5. Построить тепловую модель СПК и определить температуру полупроводникового кристалла, если температура корпуса транзистора Тк= 60С.

6. По буквенно-цифровому обозначению СПК например, IRGP6690DPbF, найти техническую документацию (даташит), определить фирму-изготовителя, назвать тип прибора и привести его условное графическое обозначение (УГО), определить его номинальные параметры: напряжение, ток, частоту коммутации.

7. Рассчитать потери в ключе в режиме осечки и в режиме насыщения, при напряжении 600 В, токе 75 А и относительной длительности включенного состояния 0,4.

8. Определить среднюю и максимальную мгновенную мощность, необходимую для включения ключа при частоте коммутации 20 кГц.

9. Рассчитать динамические потери в СПК при напряжении 600 В, токе 75 А, частоте 20 кГц.

10. Рассчитать максимальную температуру на корпусе СПК и на радиаторе, приняв температуру полупроводникового перехода 150 С.

### **14.1.10. Темы лабораторных работ**

Исследование драйверов управления силовыми IGBT и MOSFET транзисторами.

Исследование электромагнитных процессов в инверторной стойке на основе IGBT транзисторов.

Исследование электромагнитных процессов в инверторной стойке на основе MOSFET транзисторов.

Исследование автономных транзисторных инверторов с жесткой коммутацией.

### **14.1.11. Методические рекомендации**

Для проведения занятий лекционного типа, групповых и индивидуальных консультаций, текущего контроля и промежуточной аттестации используется учебная аудитория с количеством посадочных мест не менее 22-24, оборудованная доской и стандартной учебной мебелью. Имеются демонстрационное оборудование и учебно-наглядные пособия, обеспечивающие тематические иллюстрации по лекционным разделам дисциплины.

### **14.2. Требования к оценочным материалам для лиц с ограниченными возможностями здоровья и инвалидов**

Для лиц с ограниченными возможностями здоровья и инвалидов предусмотрены дополнительные оценочные материалы, перечень которых указан в таблице 14.

Таблица 14 – Дополнительные материалы оценивания для лиц с ограниченными возможностями здоровья и инвалидов

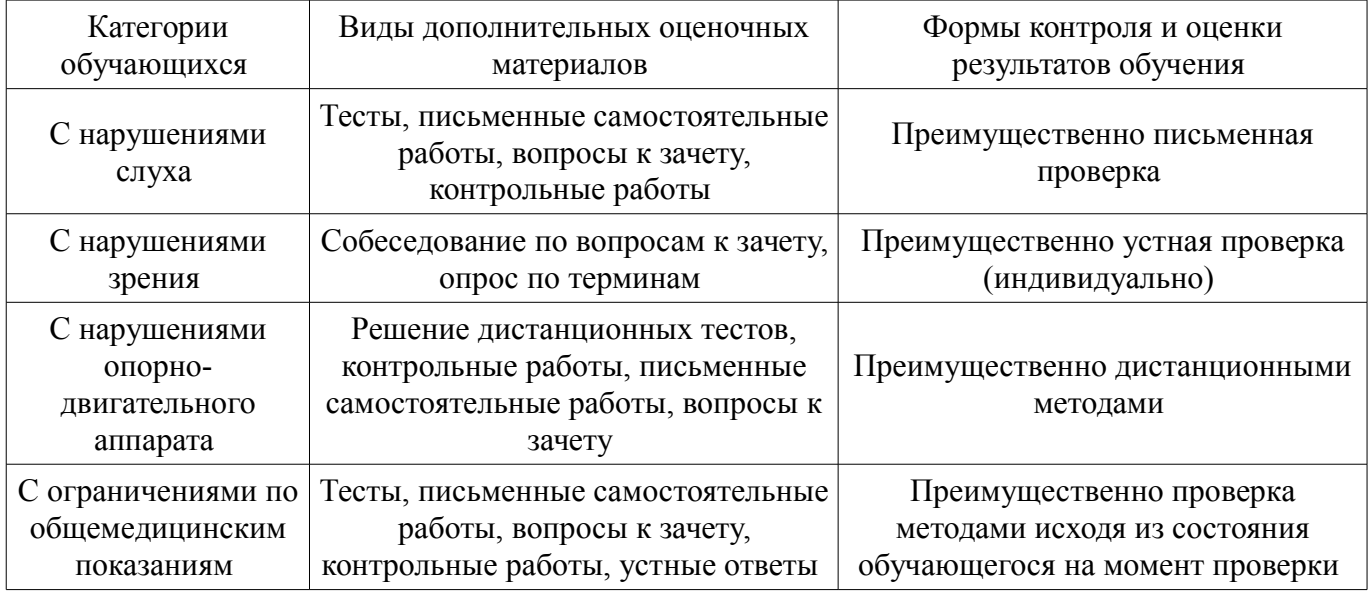

#### **14.3. Методические рекомендации по оценочным материалам для лиц с ограниченными возможностями здоровья и инвалидов**

Для лиц с ограниченными возможностями здоровья и инвалидов предусматривается доступная форма предоставления заданий оценочных средств, а именно:

- в печатной форме;
- в печатной форме с увеличенным шрифтом;
- в форме электронного документа;
- методом чтения ассистентом задания вслух;
- предоставление задания с использованием сурдоперевода.

Лицам с ограниченными возможностями здоровья и инвалидам увеличивается время на подготовку ответов на контрольные вопросы. Для таких обучающихся предусматривается доступная форма предоставления ответов на задания, а именно:

- письменно на бумаге;
- набор ответов на компьютере;
- набор ответов с использованием услуг ассистента;
- представление ответов устно.

Процедура оценивания результатов обучения лиц с ограниченными возможностями здоровья и инвалидов по дисциплине предусматривает предоставление информации в формах, адаптированных к ограничениям их здоровья и восприятия информации:

#### **Для лиц с нарушениями зрения:**

- в форме электронного документа;
- в печатной форме увеличенным шрифтом.

### **Для лиц с нарушениями слуха:**

- в форме электронного документа;
- в печатной форме.

#### **Для лиц с нарушениями опорно-двигательного аппарата:**

- в форме электронного документа;
- в печатной форме.

При необходимости для лиц с ограниченными возможностями здоровья и инвалидов процедура оценивания результатов обучения может проводиться в несколько этапов.